## **Ps Adobe Photoshop 7.0 Free Download For Windows 10 ((BETTER))**

Be sure to back up your files first, since cracking software can be risky. Once you've cracked the software, you can use it as much as you'd like. Remember, cracking software is illegal and can be punished by law, so use it at your own risk. Adding funds to a new Adobe Photoshop subscription is easy. First, you need to sign in to your account. With your account, you can log in online or through your computer, tablet, or mobile device. Select the Plus option from the menu in the upper right corner of the screen and you'll be able to view all your subscriptions. Select the subscription you want to add the funds to and follow the instructions on the screen. This is all there is to it - you can now add funds to your Adobe Photoshop subscription.

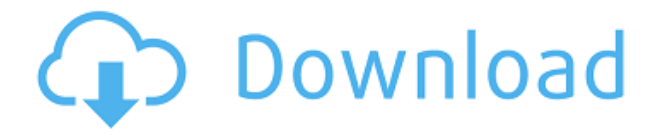

My final gripe is with the PDF creation process. While there were some important changes, I wish the export process had been a bit simpler for a user who wants to retain their work in a structured manner, because Adobe's approach is a bit 'all in the head' at the moment. It would have made a better concpetual link have said "Adobe PDF Creator" and saved you from an extra click. Instead, you can just create a new PDF out of a specific selection, which should be far more useful, considering most people don't want to start from scratch. In other words, if you have a lightroom catalog, you will no longer be able to go back to individual images in one click. You will have to export each image individually instead. In addition, what even is a "temporary" file? Can it really be temporary if you have to ask for an export of the single image every time you want to create a new PDF file? In the end of the day, this seems like a very minor gripe. The problem comes when lightroom is completely cloned, the number of users explodes, and Photoshop, because of it's complexity, becomes redundant. In other words, we are not looking at an evolution of "creative tools" but rather an evolution of a content management system, which is a very, very bad sign. The Fujifilm X-Trans RAW files that Lightroom 5 now handles are so impressive that I strongly recommend trying them, especially if you're a Fujifilm X-Trans fan. To test them out, I innocently went to the Fujifilm web site to download the Fuji X-T-1 and the corresponding camera software that allows for Capture One to make a host of adjustments, including the addition of noise reduction. While I was there. I also looked for a patch file to be able to set up Lightroom to work with Fujifilm X-Trans RAW files. For some reason, Lightroom was not finding the file on the Fujifilm website, so I was left with manually adding a Capture One and Lightroom plugin that would allow me to migrate my RAW images from the X-Trans to Lightroom.

## **Photoshop EXpress Registration Code With Product Key [Win/Mac] 2023**

Because the original layers are arranged in the middle of design, one of the most important steps in Photoshop is to remove the dead zone by erasing the border or the shape before any other type of action. You might see a drop shadow from the top or bottom or even back and forth, which means the shape will have less crisp. You will have to include them as in the traditional type of design without still leaving space for the selection. If you can't find anything in Photoshop then it's better to choose the shape tools installed in the editing toolbox. Photoshop has a number of shapes to choose from that are pre-filled in the toolbox that you can use to create an image even if you are not a CS user. We use a number of shapes that are pre-filled in the editing toolbox. You can download a PDF file here with more information and tips.]]>How to Prepare for Lightroom CC 2017: 11 Tips to Improve Your

Photographshttps://www.slideshare.net/abhijitvvaure/how-to-prepare-for-lightroom-cc-2017-11-tips-t o-improve-your-photographyslide-3220-

imagehttps://www.slideshare.net/abhijitvvaure/how-to-prepare-for-lightroom-cc-2017-11-tips-to-impr ove-your-photographyslide-3220-imageHow to Prepare for Lightroom CC 2017: 11 Tips to Improve Your

Photographshttps://www.slideshare.net/abhijitvvaure/how-to-prepare-for-lightroom-cc-2017-11-tips-t o-improve-your-photography-3220-imageHow to Prepare for Lightroom CC 2017: 11 Tips to Improve Your Photographshttps://www.slideshare. When I first started using Photoshop, it felt like I was using every aspect of the program to its maximum capability. I could move objects around the canvas with ease, manipulate any shape as a rectangle, create new layers to merge with other layers, etc. There were infinite possibilities to get the job done. I could find ways to use every tool and button for my work. But then one day, I stumbled on a tutorial about exporting Photoshop files directly to markup so that they can be called through an API web function. Suddenly my canvas was limitless. All of the power I used to have – the past decade or so – to use each tool the way I wanted to was now possible. e3d0a04c9c

## **Photoshop EXpressWith License Code Free License Key [Win/Mac] X64 {{ latest updaTe }} 2023**

Here are a few of the top features that have added significantly to the real-world complexity of Photoshop:

- The ability to work with multi-layer images and compositions.
- Support for 16 million colors and 64-bit floating point color values.
- Accessibility to hundreds of thousands of filters, presets, and composites.
- Essential image-editing tools, such as the Sponge and Brush tools.

In case you couldn't identify the location of these keys I would suggest you just download Windows Profiler. You will need:

- installation: Open the Microsoft Windows SDK. Link it from this page,
- download and install: You can download the complete Windows SDK here: http://msdn.microsoft.com/
- log tools: Download and carefully follow the instructions about how to install Windows Profiler.

The canvas in Photoshop is a flexible and powerful way to manipulate your image in ways you cannot achieve in any other program. You can use the canvas to create and edit any combination of layers in an image. You can work with layers to create complex photo composites, add and remove elements, and experiment with image adjustments. The Shape Layers panel is the tool for insanely easy layer creation in Photoshop where you can resize, move, transform, distort, and trim an image in one go. You can also import and export SVG and Photoshop.psd files in the Shape Layers panel. The Creative Cloud gives you Photoshop training and support for one low price per Adobe Creative Cloud subscription. Whether you're a "lurker" in the Photoshop user world or a virtual newbie, the Creative Cloud will have you updated on the industry basics and expert tips of Photoshop workflows. Take advantage of fantastic features and tools with one-on-one support from Adobe experts. Get help from your peers and creative professionals who are using Photoshop and the Creative Cloud to great effect. With Photoshop on the web, you can work with other folks in shared online workspaces. Chat with other colleagues and get new ideas and workflows as you collaborate online.

ps photoshop latest version download ps photoshop app download for pc photoshop ps presets free download pc ps photoshop download free ps photoshop download adobe photoshop ps free download with key ps photoshop kaise download kare ps photoshop 2021 download ps photoshop download new version ps photoshop background hd download

Images are formed from the combination of shapes, lines, colours, and textures as a result of a series of operations on the composite of the various elements. The methodical generation of images lacking in common is only achievable through Photoshop. All of the tools and techniques need to be learned through step-by-step training and experimentation. Even after you have mastered using Photoshop, you may encounter a problem that requires help. The question that may arise is: "where do I find help?" Nowadays, with the help of digital cameras, tablet devices, smartphones, and other digital capture devices, the whole world is becoming a photographer. Images are everywhere. However, the information in images is very limited and the lack of knowledge of how to manipulate images makes

image composites very difficult. Most of the images need to be modified and are therefore, a great cause for much stress and confusion. All of these tools and techniques have to be learnt through trial and error with the help of some practical and comprehensive information that is exclusively available in the form of a text-book. The lack of knowledge may lead one to spend a lot of money and time on an endeavour that does not yield any beneficial results. Photoshop has gained a lot of reputation as the best tool for every issue related to image manipulation. At present, images enhance their photo quality and the quality of features drastically using Photoshop. Images can be grouped into various categories. Photographic images are often used on the Internet because they look good and are used to tell stories about a product or service. It is obvious that the more recent the image is, the better it will look. On the other hand, when an image is used in a website with a title, it is generally thought to be more effective to use more recently created images. As a result, more recently created images will be more likely to have wider distribution.

Adobe Illustrator is a graphic design and illustration tool. It is an easily used and powerful software, which is used for creating a wide range of artwork. It is mainly used for designing logos, print media, banners, posters etc. Adobe Photoshop is Free, and includes Microsoft Office compatibility and Silverlight, so you can Import and open PSD files. The powerful features of Photoshop allow you to transform images and work with content in elegant ways. But it's also highly complex. Imagine if you have a large batch of images and you want to adjust a single feature. That's going to take a long time and can even be a frustrating experience. Photoshop gives you incredibly powerful tools and a host of creative options, and it's the perfect solution for when you want to crop, rotate, retouch or adjust images in Photoshop. However, it's also overcomplicated and requires a lot of effort to unlock the full potential of the editing pipeline. Adobe Photoshop has been one of the top brands in the industry for the last 25 years, and it still is - it's the most popular photo editor in the world. You can use Photoshop to create stunning, complex images, and Editor features like layers, powerful adjustment tools, built-in filters or transitions make all the difference when editing photo 's and graphics. The interface in Photoshop is highly adaptable and it's easy to use, even for those who are new to photo editing. Adobe Photoshop is extremely helpful if you want to edit multiple photos or edit the same image across a range of different displays. There are a multitude of functions, tools and advanced options in Photoshop to assist you in creating a stunning, crisp, high-quality image. The feature set of Photoshop is reasonably comprehensive and includes the full gamut of photography editing features. Soft proofing is integrated into Photoshop and the preview looks incredibly realistic and well-suited to the subject matter.

```
https://zeno.fm/radio/tr-jain-economics-free-download
https://zeno.fm/radio/setra-s-315-nf-omsi-13
https://zeno.fm/radio/photoscore-ultimate-8-crack-19-3nrl
https://zeno.fm/radio/unsupported-partition-table-fix-windows-loader-by-daz
https://zeno.fm/radio/savita-bhabhi-pdf-full-download
https://zeno.fm/radio/waves-nls-crack-plugin-11
https://zeno.fm/radio/quantum-qhm74682v-usb-gamepad-driver-562-scit
https://zeno.fm/radio/vivid-workshop-data-ati-v10-2-crack-only-rg
https://zeno.fm/radio/murgee-auto-mouse-click-v3-0-serial-rar
https://zeno.fm/radio/santa-claus-in-trouble-2-download-free-full-version
https://zeno.fm/radio/kasens-ks1680-driver-download
```
Photoshop CC 2018 requires at least macOS Sierra, iOS 10 or higher, all other operating systems

are supported via legacy apps we are continuing to provide. After updating to Adobe Photoshop CC 2018, a new user interface (UI) is available to assist you in the transition from Photoshop CS6/CC to Photoshop CC. This interface will be available for both Mac and PC users. CS6 users: If you have only a copy of Lightroom or Photoshop CS6, you won't lose any of your data. Look for the Legacy Apps icon on the app's splash screen at Startup to launch the old Photoshop app. If you're not seeing the Legacy Apps icon, follow the steps listed on this page: **Legacy apps startup** to start the Photoshop app, and once you have Photoshop up and running, click File> Quit. PC users: If you have only a copy of Photoshop CS6 or earlier versions, download Photoshop cc2019.legacy.app from the Adobe Download Center. You will be prompted to upgrade all plugins of your Adobe CC to update version 2018.12.1218.2397.pls. The legacy app doesn't support user interface. You can download and use Photoshop cc2019.legacy.app with an updated user interface. Mac users: If you have only a copy of Photoshop CS6 or earlier versions, download Photoshop cc2019.legacy.app from the Adobe Download Center. You will be prompted to update to the latest version of Photoshop 2018.12.1218.2397.mac.legacy, and click Update Now. The legacy app doesn't support user interface. You can download and use Photoshop cc2019.legacy.app with an updated user interface.

<https://elwassitemdiq.com/adobe-photoshop-nature-background-download-install/> [https://www.globalhuntittraining.com/adobe-photoshop-cc-2015-cracked-for-mac-and-windows-x32-6](https://www.globalhuntittraining.com/adobe-photoshop-cc-2015-cracked-for-mac-and-windows-x32-64-2023/) [4-2023/](https://www.globalhuntittraining.com/adobe-photoshop-cc-2015-cracked-for-mac-and-windows-x32-64-2023/) <http://stroiportal05.ru/advert/photoshop-cs6-download-latest-version-hot/> [https://nakvartire.com/wp-content/uploads/2023/01/Download-free-Photoshop-2021-Version-2251-Lic](https://nakvartire.com/wp-content/uploads/2023/01/Download-free-Photoshop-2021-Version-2251-License-Key-Windows-1011-2023.pdf) [ense-Key-Windows-1011-2023.pdf](https://nakvartire.com/wp-content/uploads/2023/01/Download-free-Photoshop-2021-Version-2251-License-Key-Windows-1011-2023.pdf) <http://lights-crystal.com/download-free-adobe-photoshop-cc-2015-serial-key-2022/> [https://factspt.org/wp-content/uploads/2023/01/Oil-Paint-Filter-Plugin-For-Photoshop-Cs6-Free-Down](https://factspt.org/wp-content/uploads/2023/01/Oil-Paint-Filter-Plugin-For-Photoshop-Cs6-Free-Download-FULL.pdf) [load-FULL.pdf](https://factspt.org/wp-content/uploads/2023/01/Oil-Paint-Filter-Plugin-For-Photoshop-Cs6-Free-Download-FULL.pdf) <https://believewedding.com/photoshop-pattern-pat-file-download-updated/> [https://www.indiantourister.com/wp-content/uploads/2023/01/Photoshop\\_2022\\_Version\\_2301\\_\\_Patch](https://www.indiantourister.com/wp-content/uploads/2023/01/Photoshop_2022_Version_2301__Patch_With_Serial_Key_PCWindows_64_Bits_2022.pdf) With Serial Key PCWindows 64 Bits 2022.pdf [http://minnesotafamilyphotos.com/wp-content/uploads/2023/01/Free-Adobe-Photoshop-Cs6-Downloa](http://minnesotafamilyphotos.com/wp-content/uploads/2023/01/Free-Adobe-Photoshop-Cs6-Download-For-Mac-BEST.pdf) [d-For-Mac-BEST.pdf](http://minnesotafamilyphotos.com/wp-content/uploads/2023/01/Free-Adobe-Photoshop-Cs6-Download-For-Mac-BEST.pdf) <https://equipmentgram.com/oil-painting-brushes-photoshop-cs6-free-download-link/> <https://www.sozpaed.work/wp-content/uploads/2023/01/raoalo.pdf> [https://rerummea.com/wp-content/uploads/2023/01/Free-Filters-For-Photoshop-Cs6-Download-VERIF](https://rerummea.com/wp-content/uploads/2023/01/Free-Filters-For-Photoshop-Cs6-Download-VERIFIED.pdf) [IED.pdf](https://rerummea.com/wp-content/uploads/2023/01/Free-Filters-For-Photoshop-Cs6-Download-VERIFIED.pdf) [https://otovice.com/wp-content/uploads/2023/01/Download-Adobe-Photoshop-CS4-With-License-Key-](https://otovice.com/wp-content/uploads/2023/01/Download-Adobe-Photoshop-CS4-With-License-Key-X64-Latest-2022.pdf)[X64-Latest-2022.pdf](https://otovice.com/wp-content/uploads/2023/01/Download-Adobe-Photoshop-CS4-With-License-Key-X64-Latest-2022.pdf) <https://www.webcard.irish/pc-download-adobe-photoshop-portable/> <https://gsb-consulting-ltd.com/wp-content/uploads/2023/01/emmoglo.pdf> [http://www.360sport.it/advert/photoshop-2021-version-22-1-0-download-free-licence-key-serial-numb](http://www.360sport.it/advert/photoshop-2021-version-22-1-0-download-free-licence-key-serial-number-for-windows-x32-64-updated-2023/) [er-for-windows-x32-64-updated-2023/](http://www.360sport.it/advert/photoshop-2021-version-22-1-0-download-free-licence-key-serial-number-for-windows-x32-64-updated-2023/) <https://www.wcdefa.org/advert/photoshop-adobe-free-download-windows-10-2021/> [https://revivalgate.net/wp-content/uploads/2023/01/Adobe\\_Photoshop\\_CC\\_Cracked\\_x3264\\_\\_lAtest\\_ve](https://revivalgate.net/wp-content/uploads/2023/01/Adobe_Photoshop_CC_Cracked_x3264__lAtest_versIon__2023.pdf) [rsIon\\_\\_2023.pdf](https://revivalgate.net/wp-content/uploads/2023/01/Adobe_Photoshop_CC_Cracked_x3264__lAtest_versIon__2023.pdf) <https://www.answerwatcher.com/wp-content/uploads/2023/01/briebri.pdf> [http://eyescreamofficial.com/adobe-photoshop-2022-version-23-2-download-lifetime-activation-code-f](http://eyescreamofficial.com/adobe-photoshop-2022-version-23-2-download-lifetime-activation-code-full-product-key-final-version-2022/) [ull-product-key-final-version-2022/](http://eyescreamofficial.com/adobe-photoshop-2022-version-23-2-download-lifetime-activation-code-full-product-key-final-version-2022/) [https://articlebeast.online/wp-content/uploads/2023/01/Photoshop-Oil-Paint-Plugin-Free-Download-T](https://articlebeast.online/wp-content/uploads/2023/01/Photoshop-Oil-Paint-Plugin-Free-Download-TOP.pdf) [OP.pdf](https://articlebeast.online/wp-content/uploads/2023/01/Photoshop-Oil-Paint-Plugin-Free-Download-TOP.pdf) [http://seti.sg/wp-content/uploads/2023/01/Adobe-Photoshop-2020-Product-Key-Full-WIN-MAC-2022.p](http://seti.sg/wp-content/uploads/2023/01/Adobe-Photoshop-2020-Product-Key-Full-WIN-MAC-2022.pdf) [df](http://seti.sg/wp-content/uploads/2023/01/Adobe-Photoshop-2020-Product-Key-Full-WIN-MAC-2022.pdf)

[https://istanbulkulucka.com/wp-content/uploads/2023/01/Adobe-Photoshop-CC-Download-With-Keyg](https://istanbulkulucka.com/wp-content/uploads/2023/01/Adobe-Photoshop-CC-Download-With-Keygen-MacWin-X64-Hot-2022.pdf) [en-MacWin-X64-Hot-2022.pdf](https://istanbulkulucka.com/wp-content/uploads/2023/01/Adobe-Photoshop-CC-Download-With-Keygen-MacWin-X64-Hot-2022.pdf)

[https://assetmanagementclub.com/adobe-photoshop-cs3-free-download-for-windows-7-64-bit-filehipp](https://assetmanagementclub.com/adobe-photoshop-cs3-free-download-for-windows-7-64-bit-filehippo-best/) [o-best/](https://assetmanagementclub.com/adobe-photoshop-cs3-free-download-for-windows-7-64-bit-filehippo-best/)

<https://ferramentariasc.com/2023/01/02/hair-psd-for-photoshop-free-download-verified/>

[https://endlessorchard.com/photoshop-2021-version-22-5-download-license-key-product-key-full-for-p](https://endlessorchard.com/photoshop-2021-version-22-5-download-license-key-product-key-full-for-pc-2023/) [c-2023/](https://endlessorchard.com/photoshop-2021-version-22-5-download-license-key-product-key-full-for-pc-2023/)

<https://mainemadedirect.com/wp-content/uploads/2023/01/jarmleim.pdf>

<https://uniqprep.com/archives/14650>

<https://taichplays.com/wp-content/uploads/2023/01/neiuniq.pdf>

<http://orakprecast.net/55132.html>

[/wp-content/uploads/2023/01/Download-free-Photoshop-2021-Version-225-Product-Key-Full-](http://127.0.0.1/wp-content/uploads/2023/01/Download-free-Photoshop-2021-Version-225-Product-Key-Full-PCWindows-X64-Latest-2023.pdf)

[PCWindows-X64-Latest-2023.pdf](http://127.0.0.1/wp-content/uploads/2023/01/Download-free-Photoshop-2021-Version-225-Product-Key-Full-PCWindows-X64-Latest-2023.pdf)

<https://webdigitalland.com/wp-content/uploads/2023/01/yesrege.pdf>

[https://orbeeari.com/how-to-download-new-brushes-in-photoshop-\\_verified\\_/](https://orbeeari.com/how-to-download-new-brushes-in-photoshop-_verified_/)

<https://trenirajsamajom.rs/archives/248164>

<https://snkrslab.mx/wp-content/uploads/2023/01/helsody.pdf>

[https://anunsexec.com/wp-content/uploads/2023/01/Photoshop\\_Light\\_Effects\\_Free\\_Download\\_Png\\_U](https://anunsexec.com/wp-content/uploads/2023/01/Photoshop_Light_Effects_Free_Download_Png_UPDATED.pdf) [PDATED.pdf](https://anunsexec.com/wp-content/uploads/2023/01/Photoshop_Light_Effects_Free_Download_Png_UPDATED.pdf)

[https://www.faceauxdragons.com/advert/photoshop-2021-version-22-0-1-download-free-with-serial-ke](https://www.faceauxdragons.com/advert/photoshop-2021-version-22-0-1-download-free-with-serial-key-with-activation-code-for-pc-2022/) [y-with-activation-code-for-pc-2022/](https://www.faceauxdragons.com/advert/photoshop-2021-version-22-0-1-download-free-with-serial-key-with-activation-code-for-pc-2022/)

<https://esma.love/shop/photoshop-free-cs3-download-full-version-better/>

<https://lannews.net/advert/adobe-photoshop-2022-version-23-0-1-with-keygen-for-windows-2022/> <https://www.footandmatch.com/wp-content/uploads/2023/01/vallsif.pdf>

Adobe has announced a new edition of Photoshop that aims to be more " intuitive " and easier to use. The new Photoshop is also more compact featuring a new Grid system that enables you to easily edit and navigate your images. I have used Photoshop for the last few weeks and find it easy to use and an enjoyable experience . But what I really like about the new Photoshop is the ability to swipe the Grid then it disappears. For any designer, Photoshop is the most powerful software to alter any design. This software is the most popular tool to be used by all designers to create multiple kinds of designs. Photoshop is used to create illustrations, graphics, logos, photographs, video content, etc. Adobe has been upgrading the Photoshop with new features as there are frequent demands of users. Many online services are available for editing and designing images with excellent quality. What's more, for the first time ever, a new feature known as \"Adobe *Deep* Tone lets your photo appear more true to life and realistic. You can also now save and review numerous versions of your edits right in the software. The AI-powered \"Adobe Sensei\" also helps you find the best edit of your shot. Adobe Photoshop Elements is the ideal companion to the iPhone. It lets you make basic edits as well as more advanced edits and effects, like warping and photo compositing. You can even add filters and effects to photographs. You won't find any of the whiz-bang effects from the full-featured Photoshop, but that doesn't mean your photos won't look great.